## Select cloud or Linux provider

SQL Diagnostic Manager recognizes if any of the added instances is hosted on the cloud or Linux.

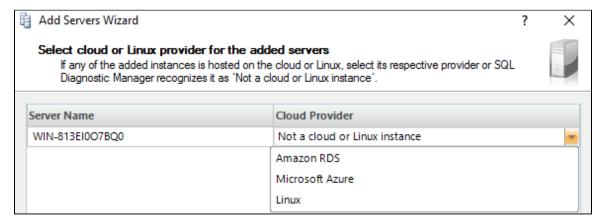

The select cloud providers for the added servers window allows you to choose a cloud provider for your monitored SQL Server instances that are hosted on the cloud. SQL Diagnostic Manager supports Amazon RDS and Microsoft SQL Azure.

🎊 🛿 If you do not select a cloud provider, SQL Diagnostic Manager recognizes your SQL Server instance as "Not a cloud instance".

AWS

Review the Minimum permissions to monitor an Amazon RDS instance with SQL Diagnostic Manager.

## Access the Add Servers wizard

0

You can open the Add Servers wizard from the SQL Diagnostic Manager Console menu by selecting **File > Manage Servers**, and then clicking **A dd** in the Manage Servers window.

SQL Diagnostic Manager for SQL Server performance monitoring, alerting, and diagnostics for SQL Server.

IDERA | Products | Purchase | Support | Community | Resources | About Us | Legal